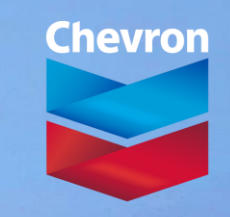

human energy®

### **Dip-Guided Auto-tracker for Seismic Interpretation**

**Brett Hern, Barton Payne, Anne Dutranois Coumont, Mike Li**

Brett.Hern@Chevron.com

November 18th 2020

# **About the Author**

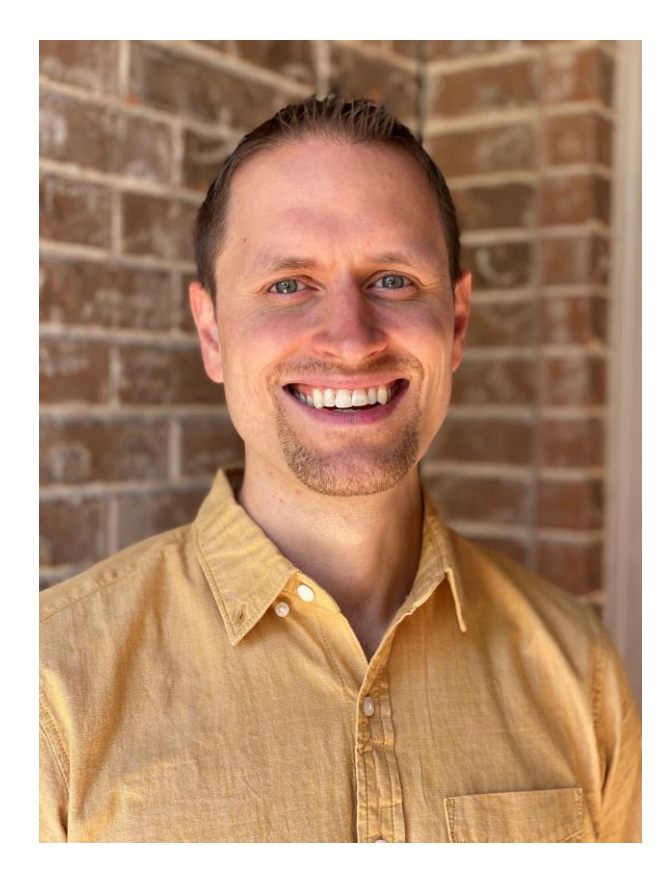

Computational Geoscientist Chevron Technical Center

### **Biography**

- PhD Electrical Engineering with 7 years experience at Chevron
- Professional Interests: Seismic Interpretation, Computational Geometry, Static Reservoir Modeling, Software Engineering, Artificial Intelligence

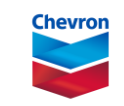

### **Acknowledgements**

- Project team members
	- Barton Payne, Anne Dutranois-Coumont, Bin Qiu
- Feature advice and feedback:
	- Barton Payne, Anne Dutranois-Coumont, Steve Holdaway, Eric Stromboe, Antonio Nocioni, and many others
- Petrel plugin deployment team: Fred Xu, Sarah Vitel, Edmund Ing
- MathWorks

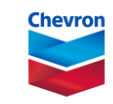

### **Motivation**

- MATLAB's efficient language structure, mathematical libraries, and flexible visualizations are powerful tools for rapidly designing algorithms
- Quality of algorithm designs depends on the variety of test datasets
- The easiest way to get feedback and testing from busy interpreters is to bring your algorithm conveniently to their environment
- MATLAB provides flexible capabilities to deploy algorithms directly into Petrel plugins for rapid iterative improvement and deployment.

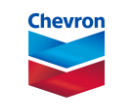

### **Conventional Horizon Auto-tracking**

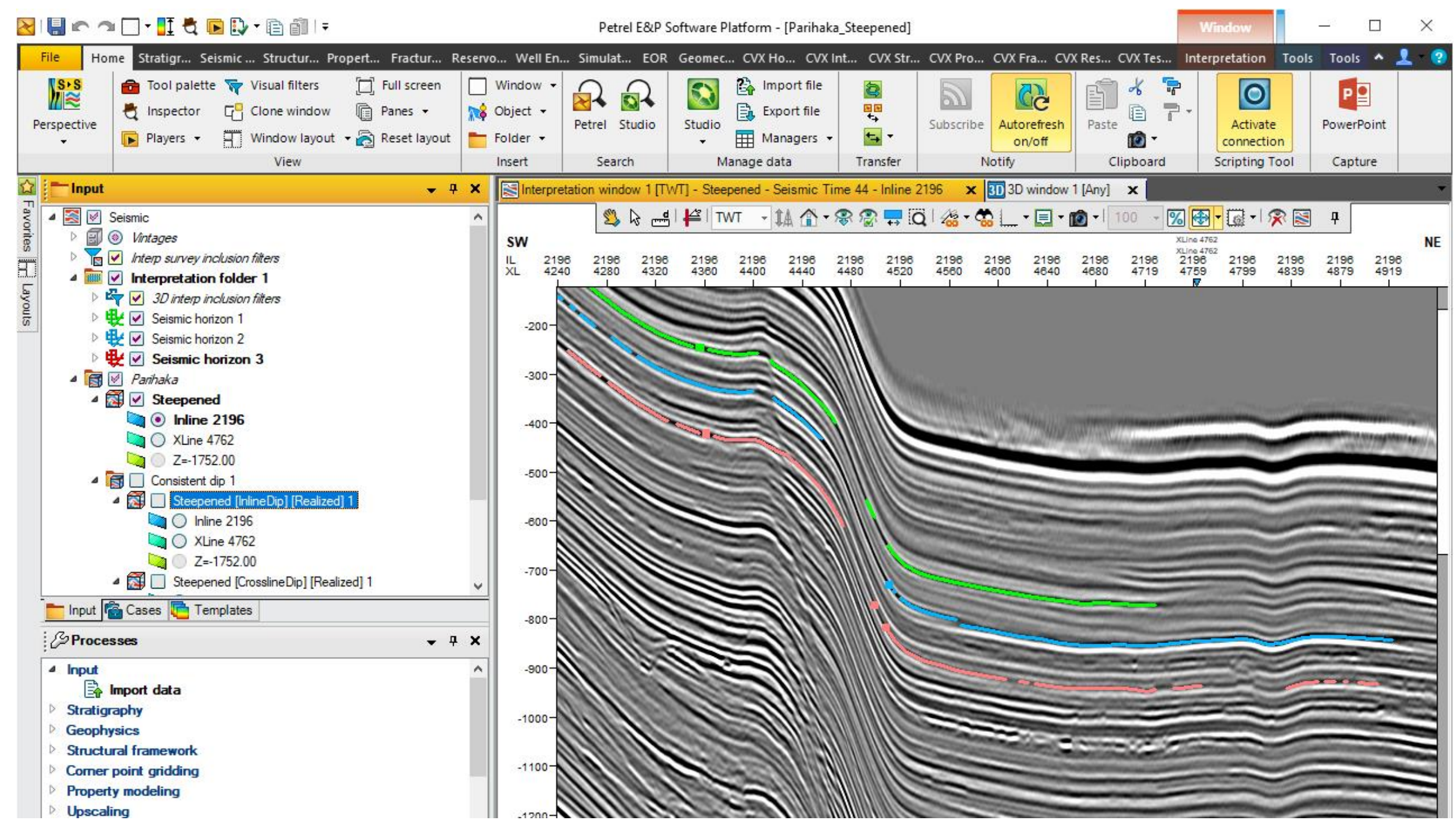

'*The Parihaka seismic data shown is courtesy of the Government of New Zealand Petroleum and Minerals'*

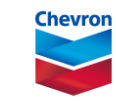

### **Simple/flexible visualization tools**

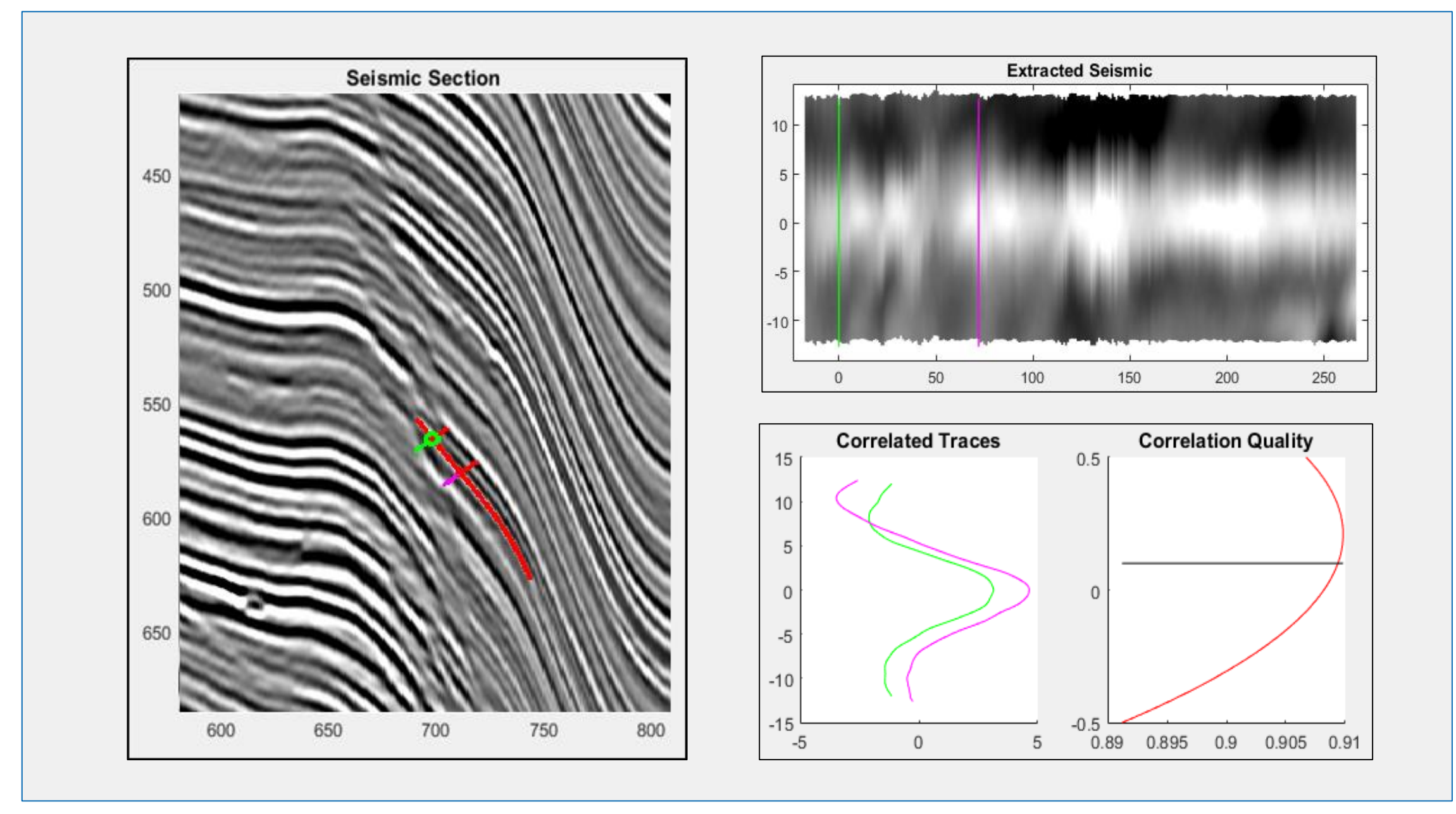

• MATLAB's visualization libraries allow for rapid prototyping and algorithm analysis

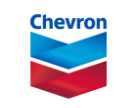

### **Algorithm Deployment Workflow**

• User feedback starts when the algorithm is in Petrel

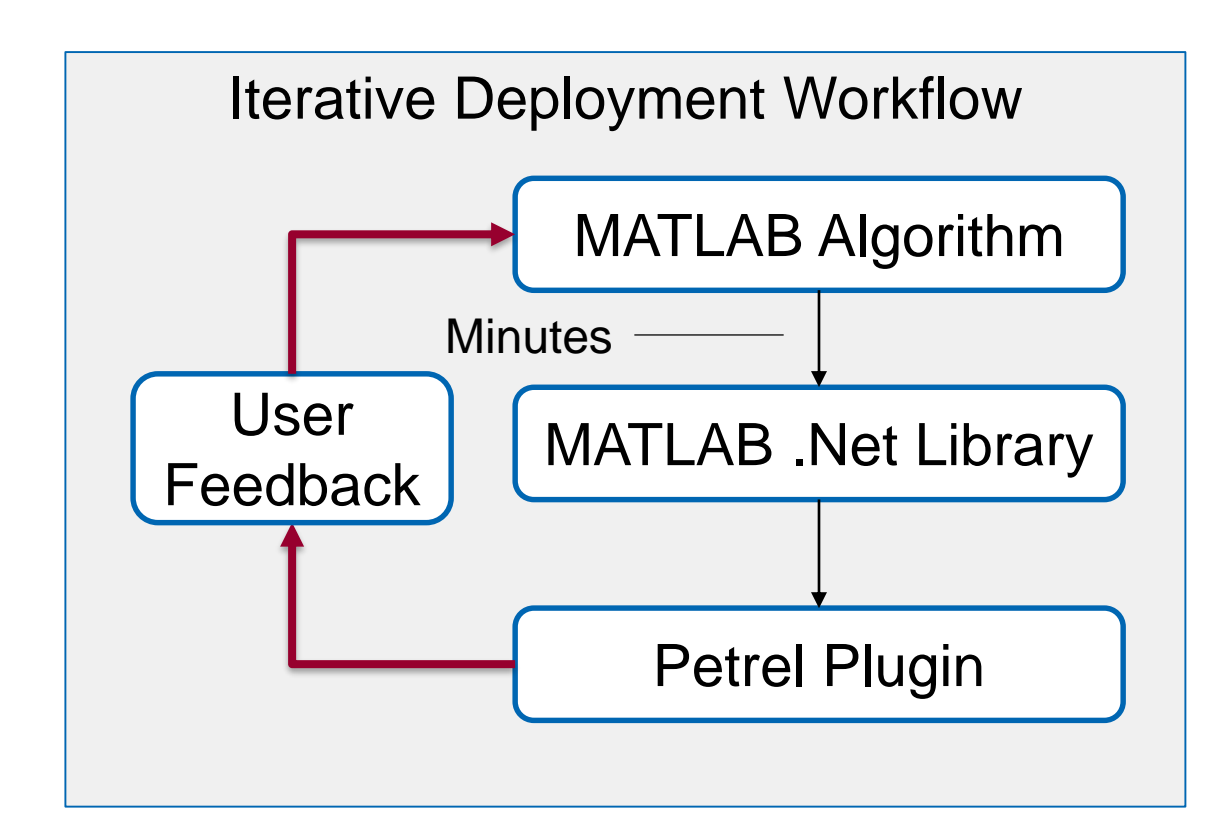

• Easier to iteratively improve to MATLAB implementation

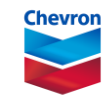

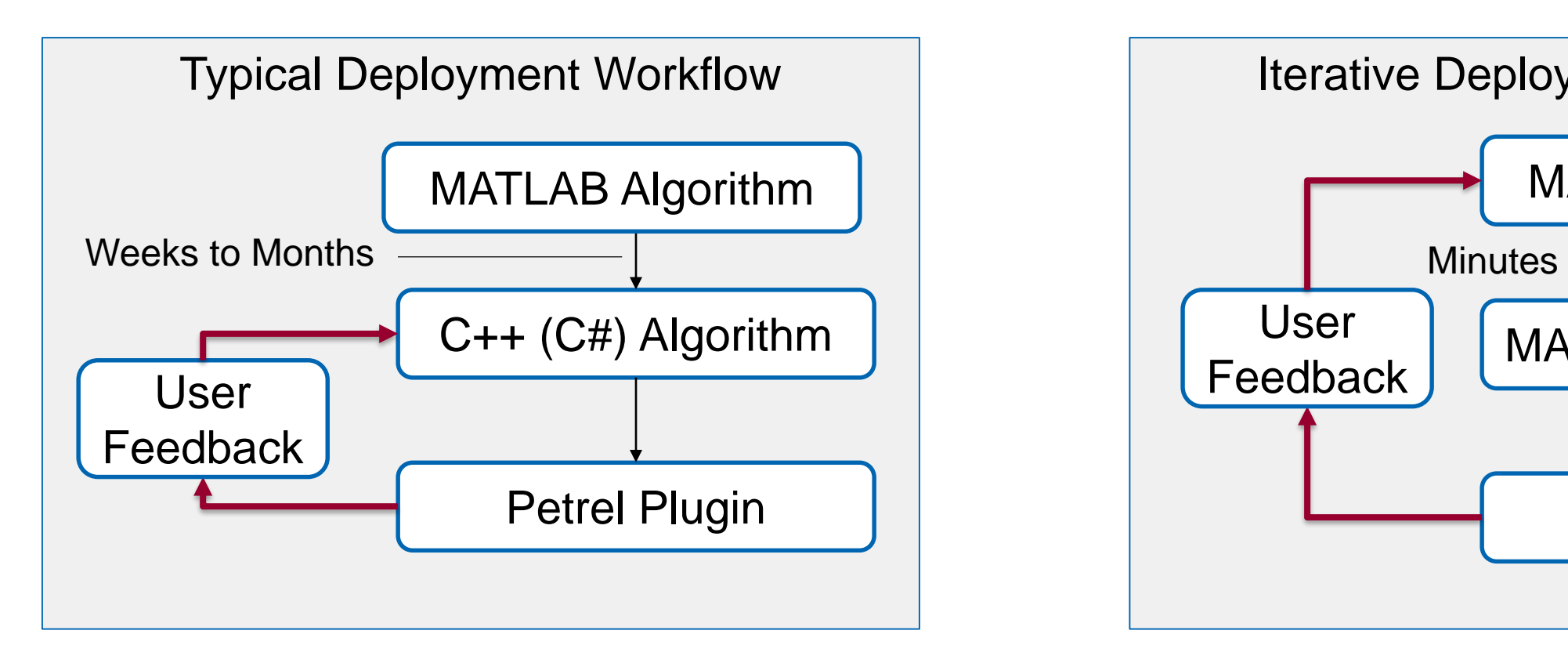

### **Algorithm Deployment Workflow**

• Adding MATLAB libraries to Petrel plugins is simple and well documented

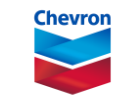

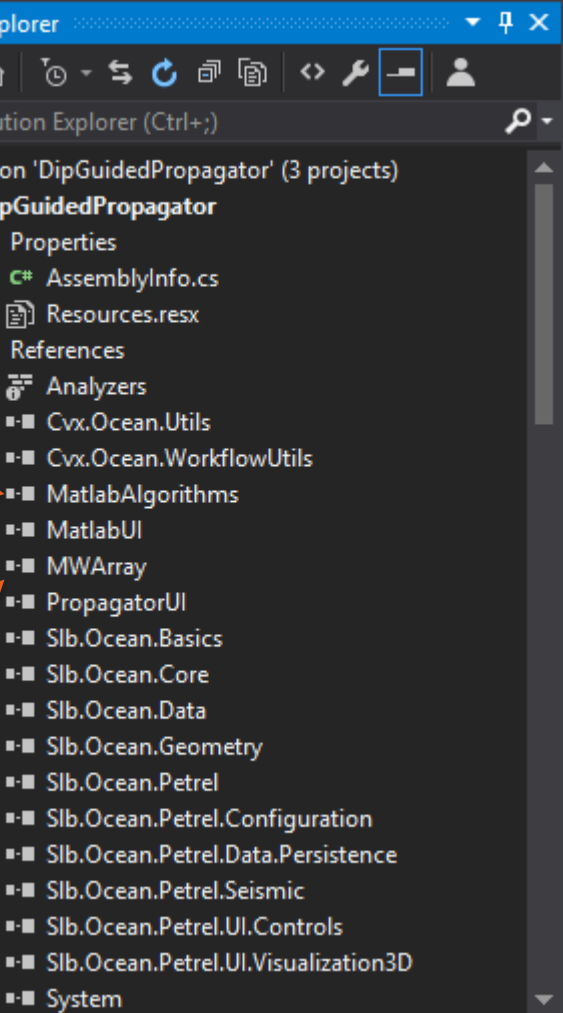

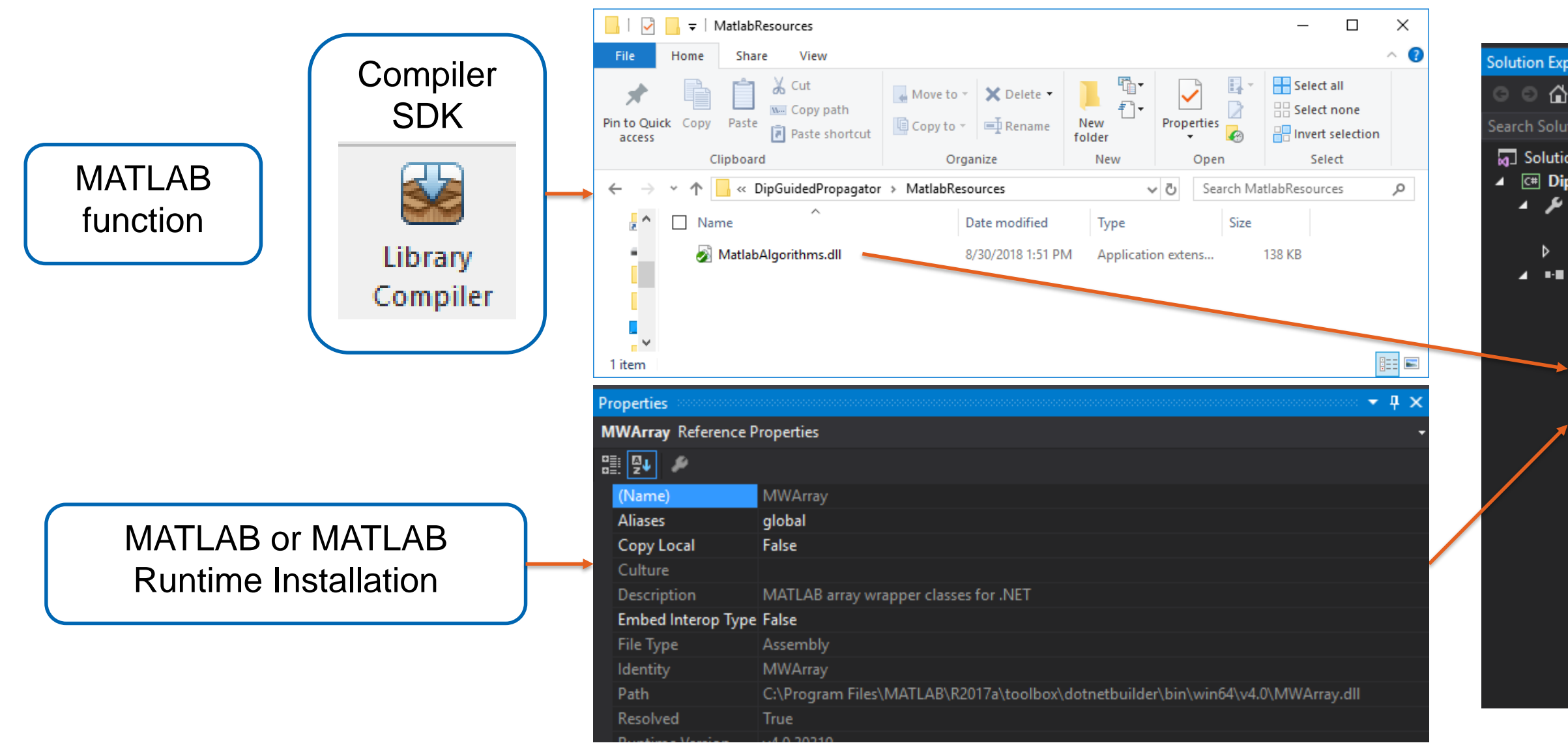

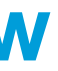

## **Algorithm Enhancement and QC Workflow**

- Several algorithm changes were enabled by this rapid prototyping process:
	- –More flexible geometry of auto-correlation input
	- –Corrections for seismic amplitude clipping / quantization
	- –Include horizon-based dip in addition to precomputed seismic dip volumes
	- –Numerous additional stopping conditions (e.g. horizon curvature)

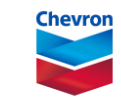

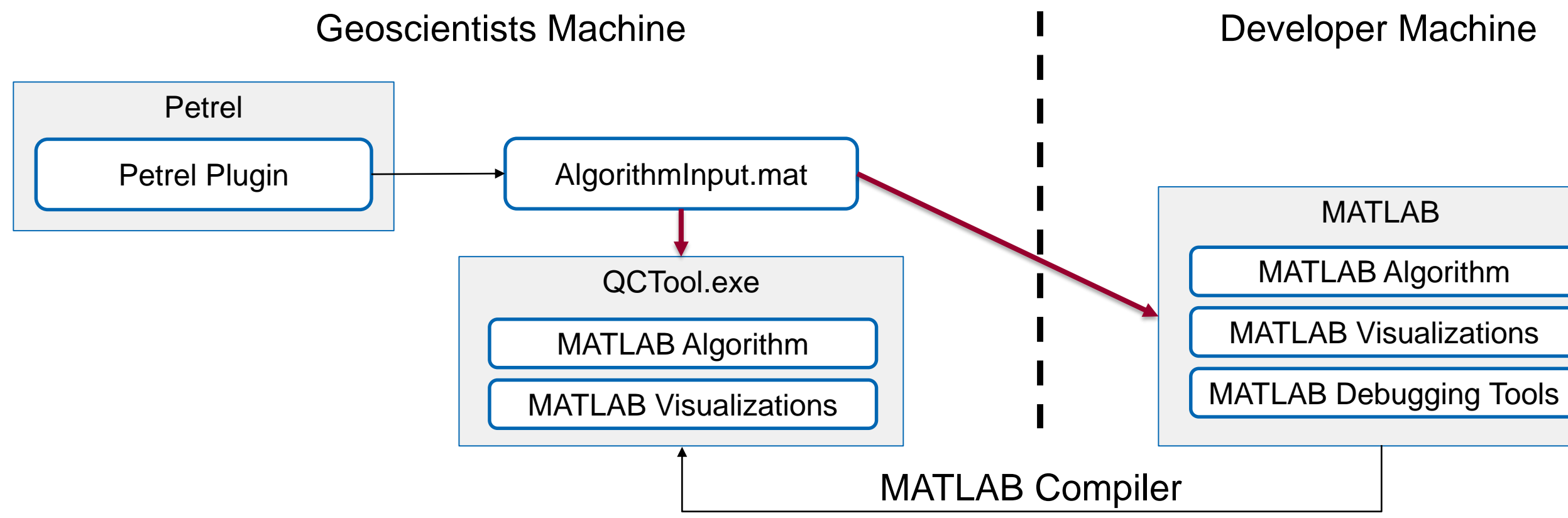

### **Dip QC**

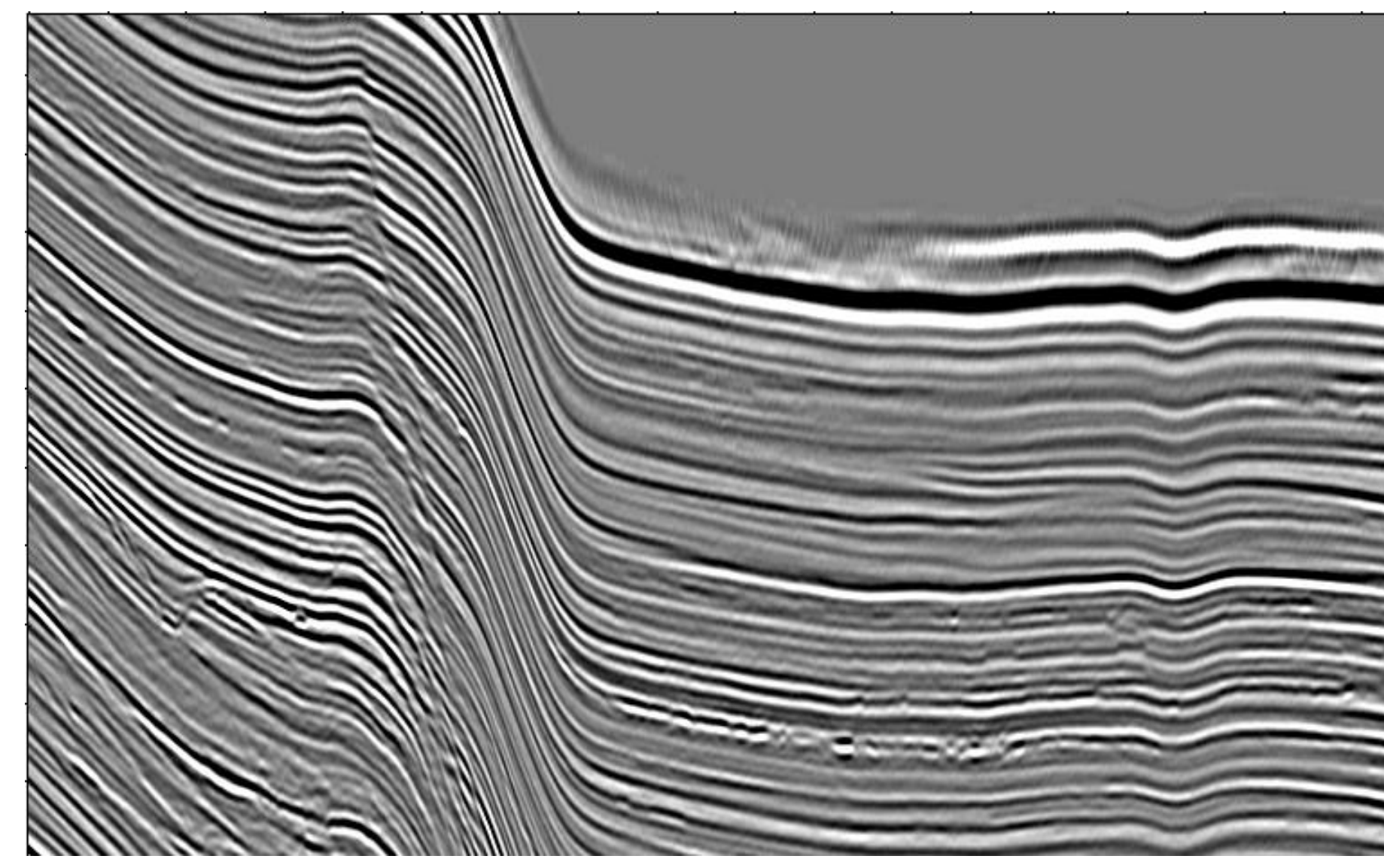

• There are a variety of seismic dip estimators and representations.

![](_page_9_Picture_3.jpeg)

![](_page_9_Picture_5.jpeg)

### **Dip QC**

![](_page_10_Picture_1.jpeg)

• Typically seismic dip is QC'd by co-rendering dip with seismic amplitude

![](_page_10_Picture_3.jpeg)

![](_page_10_Picture_5.jpeg)

### **Dip QC**

![](_page_11_Picture_1.jpeg)

• Geoscientists requested that we incorporate out dip QC visualization direction into Petrel

![](_page_11_Picture_3.jpeg)

![](_page_11_Picture_5.jpeg)

### **Dip-guided Auto-tracking**

![](_page_12_Figure_1.jpeg)

![](_page_12_Picture_2.jpeg)

### **Conclusions**

- MATLAB's efficient language structure, mathematical libraries, and flexible visualizations are powerful tools for rapidly designing algorithms
- Quality of algorithm designs depends on the variety of test datasets
- The easiest way to get feedback and testing from busy interpreters is to bring your algorithm conveniently to their environment
- MATLAB provides flexible capabilities to deploy algorithms directly into Petrel plugins for rapid iterative improvement and deployment.

![](_page_13_Figure_5.jpeg)